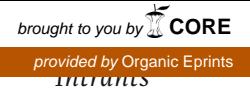

## Comment un nouveau produit peut-il *arriver sur la Liste des intrants?*

Comment décide-t-on ce qui est permis? Car tous les produits souhaités n'arrivent pas sur la liste des aliments fourragers, des fertilisants et des produits phytosanitaires et de nettoyage.

Quels obstacles un produit du commerce doit-il franchir pour être admis dans la Liste des intrants (LI) et donc pour pouvoir être utilisé dans les entreprises agricoles Bio Bourgeon? Voici un exemple fictif de la procédure d'homologation qui doit être suivie pour le secteur des produits phytosanitaires.

## Deux obstacles administratifs pour commencer

Bio ou pas bio – si la société X veut vendre en Suisse son produit phytosanitaire Y, elle doit tout d'abord obtenir une homologation officielle. Pendant la procédure d'homologation, le produit Y est testé en particulier du point de vue de son efficacité et de son innocuité pour l'homme et l'environnement. La société X doit pour cela financer de nombreuses études approfondies. La réalisation des études et la vérification finale par les autorités durent des années. L'homologation officielle est donc le plus gros obstacle pour toutes les nouvelles matières actives. Les arboriculteurs attendent p. ex. depuis longtemps que la bouillie sulfocalcique soit autorisée contre la tavelure.

Le deuxième obstacle pour le nouveau produit phytosanitaire Y est l'autorisation par l'ordonnance fédérale sur l'agriculture biologique. Vu que la production bio suisse est officiellement équivalente à celle de l'UE, chaque modification doit être discutée avec l'UE. L'ordonnance bio de l'UE se base le plus souvent sur les recommandations du conseil EGTOP (Expert Group for Technical Advice on Organic Production). L'EGTOP juge si une matière active correspond aux principes de l'agriculture biologique – par exemple si elle est naturelle ou de synthèse.

## Vérifier tous les composants et l'utilité

Une fois ces obstacles franchis, le produit est testé pour la LI. Les ordonnances bio CH et UE ne tiennent compte que des matières actives tandis que la LI exige la vérification de tous les composants. Cela permet d'exclure les additifs problématiques. Par exemple le pipéronyl butoxyde, qui a été exclu par la LI dans les années 1990 déjà mais qui continue d'être utilisé à l'étranger pour renforcer l'efficacité de certains insecticides à base de pyrèthre naturel.

Les produits et les utilisations sont aussi sélectionnés en fonction de leur nécessité et utilité dans les conditions suisses. Sauf dans les pommes de terre, il n'y a pas de produits phytosanitaires autorisés dans les grandes cultures parce que les techniques culturales et le choix des variétés suffisent à maintenir les cultures en bonne santé. Les cultures spéciales ayant par contre souvent réellement besoin de certains produits, ces utilisations sont enregistrées dans la LI. *Bernhard Speiser •*

 $\rightarrow$  www.listedesintrants.ch

## $\mathbf{\Omega}$ Le cuivre comme engrais foliaire?

Plusieurs firmes vendent des produits contenant du cuivre comme engrais foliaires pour contourner la longue et onéreuse procédure d'homologation pour les produits phytosanitaires. Bio Suisse n'autorise les oligoéléments de synthèse que dans les situations de carences avérées, or il n'y a jamais de carences en cuivre dans les sols arboricoles et viticoles. Voilà pourquoi les engrais foliaires contenant du cuivre ne sont pas admis dans la Liste des intrants. *bs*

Informations détaillées sur la Liste des intrants:  $\rightarrow$  www.listedesintrants.ch

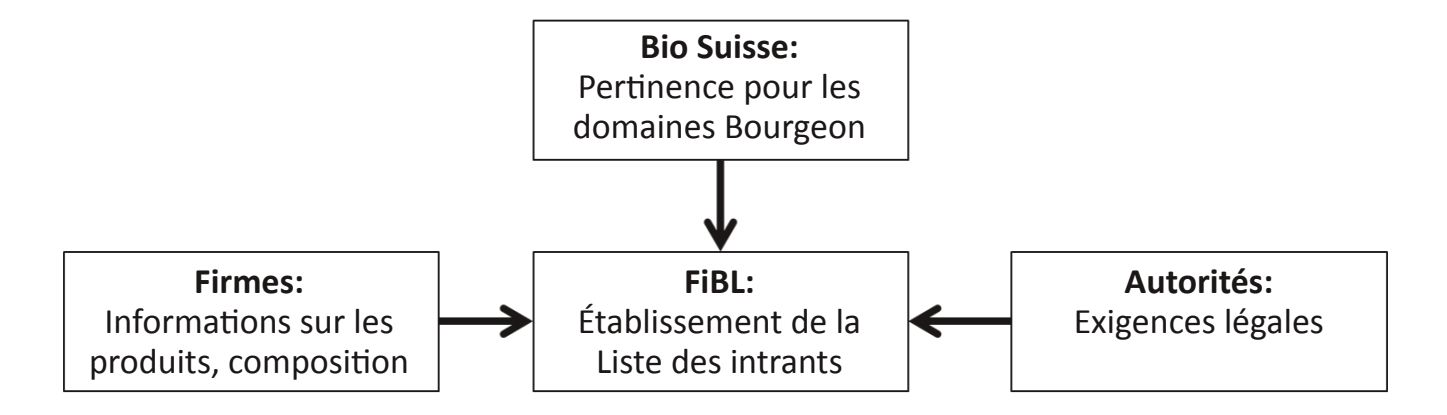

Répartition du travail entre le FiBL, les firmes, Bio Suisse et les autorités pour l'élaboration de la Liste des intrants. *Graphique: Bernhard Speiser*